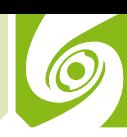

## Jak se půlí strom

*Karel Rauner1 , Fakulta pedagogická Západočeské univerzity v Plzni*

V úlohách fyzikální olympiády se často řeší příklady na umístění těžiště, případně na určení hmotnosti či hustoty těles, která nemají nejjednodušší tvary. Následující úloha s příběhem jako motivací řeší problém rozdělení komolého kužele na dvě části stejné hmotnosti. Je předloženo řešení početní a řešení odhadem.

Po jednom z orkánů se majitel lesa rozhodl, že prodá padlé stromy místním zájemcům. Jeden velký kmen si koupili dva sousedé: Vykuk a Nepočta. Kmen byl skutečně velký: dolní průměr měl 60 centimetrů, v místě, kde byla uříznuta ulomená koruna, byl jeho průměr 20 centimetrů. Dlouhý byl 20 metrů.

Sousedé kmen v lese odvětvili a došlo na dělení. "Já si z toho chci udělat trámy, potřebují tu dolní část stromu." prohlásil Vykuk, "proto ho rozřízneme v polovině a já si vezmu tu dolní půlku." "Jakou dolní půlku?

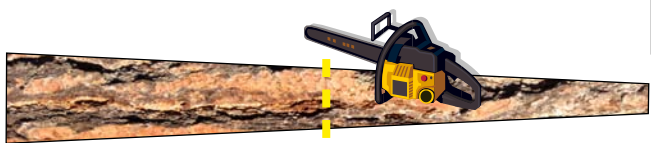

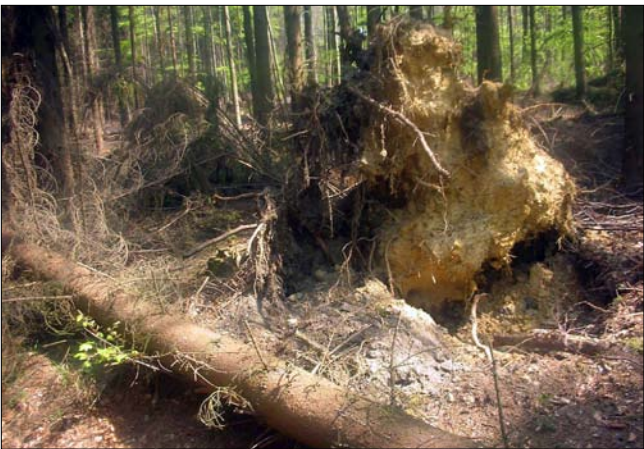

Míval jsem sice z matematiky čtyřku, ale tolik vím, že v té silnější části získáš víc dřeva než já." protestoval

Nepočta, "já chci mít stejně dřeva jako ty. Chci to dělit spravedlivě. Co kdybychom ten kmen rozřízli podélně?" "Tady v lese to budeme řezat motorovou pilou podélně?" prohlásil Vykuk a ťukal si prstem na čelo. "To by jednak

trvalo strašně dlouho, navíc bychom toho nepříliš rovným řezem hodně prořezali. Už jsem ti říkal, že chci z toho trámy. Uděláme to takhle. Vezmeme tamhleten špalek a budeme ho podkládat pod náš kmen, až najdeme rovnovážnou polohu. Vzniknou tak vlastně takové váhy, které rozdělí

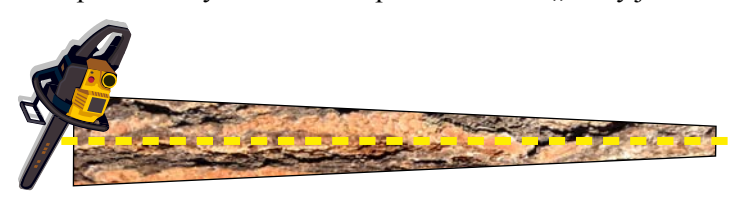

kmen na levou a pravou část se stejnými hmotnostmi. Pak ten kmen přeřízneme v místě podložení." Nepočta byl tentokrát spokojen: "Souhlasím, to se mi zdá spravedlivé." Po této dohodě kmen přeřízli v místě podložení, kmeny si naložili a odvezli. Oba byli spokojeni.

Bylo však "bratrské" dělení opravdu spravedlivé? Nezískal jeden ze sousedů více dřeva? Jsou dvě možnosti řešení. Jedna, exaktní, se opírá o matematický výpočet, druhá, rychlejší, použije kvalifikovaný odhad. Zkusíme to nejdříve vypočítat.

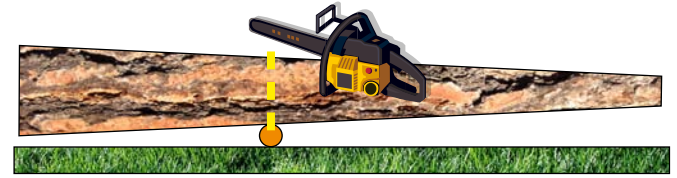

Pokládáme celkem oprávněně kmen za komolý kužel se stejnou hustotou dřeva v celé délce. Podmínkou pro rovnováhu je rovnost momentů sil  $m_1 \cdot g \cdot r_1 = m_2 \cdot g \cdot r_2$ , kde *g* je tíhové zrychlení,  $m_1$  je hmotnost levé části,  $m_2$  hmotnost pravé části a *r*1,*r*2 jsou vzdálenosti těžišť obou částí od místa podložení. Po zkrácení konstanty dostaneme jako podmínku rovnováhy  $m_1 \cdot r_1 = m_2 \cdot r_2$ . Součinu hmotnosti a ramene síly se říká statický moment. Označíme-li příslušné objemy  $V_1$ ,  $V_2$  a hustotu dřeva  $\rho$ , platí  $m_1 = \rho \cdot V_1$ ,  $m_2 = \rho \cdot V_2$  a můžeme podmínku rovnováhy přepsat do tvaru  $V_1 \cdot r_1 = V_2 \cdot r_2$ . (1)

1 rauner@kmt.zcu.cz

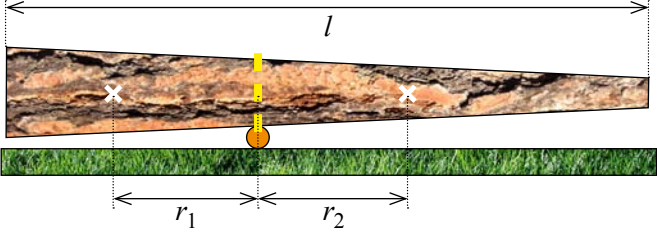

Vzdálenosti  $r_1, r_2$  vypočítáme pomocí polohy těžiště komolého kužele. Příslušný vzoreček si můžeme najít vtabulkách či na internetu, nebo ho můžeme odvodit. Odvození můžeme provést z definice polohy těžiště tělesa výpočtem integrálu *| r* ⋅ d*m*, ve kterém *r* je vzdálenost

*V* od nějakého počátku (ten bychom patrně volili ve středu

dolní podstavy), d*m* je element hmotnosti a integrujeme přes celý objem kmene. Můžeme také výpočet zjednodušit, známe-li vzoreček pro polohu těžiště kužele. Protože odvození ze znalosti těžiště kužele není bez půvabu a podobný postup je často nutný při určování těles se všelijakými otvory, půjdeme touto střední cestou.

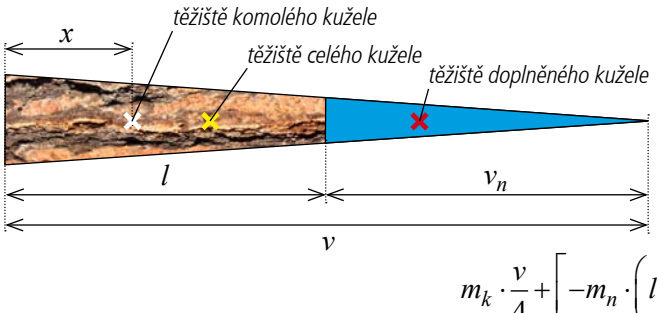

Komolý kužel doplníme na úplný kužel přidáním menšího kužele (na obrázku modře). Komolý kužel si pak mohu představit jako celý kužel s hmotností  $m_k$  a kužel doplňující se zápornou hmotností –  $m_n$ . Těžiště kužele leží v jedné čtvrtině výšky. Pro vzdálenost těžiště komolého kužele od středu dolní podstavy pak proto platí:

$$
k \cdot \frac{v}{4} + \left[ -m_n \cdot \left( l + \frac{v_n}{4} \right) \right] = m \cdot x \tag{2}
$$

Platí  $m_k = \frac{1}{3} \pi \cdot v \cdot R_d^2 \cdot \rho$ ,  $m_n = \frac{1}{3} \pi \cdot v_n \cdot R_h^2 \cdot \rho$ ,  $m = \frac{1}{3} \pi \cdot l \cdot (R_d^2 + R_h \cdot R_d + R_h^2) \cdot \rho$ , kde  $R_d$ ,  $R_h$  jsou poloměry dolní

a horní podstavy komolého kužele a  $\rho$  je hustota. Vyjádříme *v* a  $v_n$  z podobnosti trojúhelníků:

$$
\frac{R_d - R_h}{l} = \frac{R_h}{v_n} \Rightarrow v_n = \frac{R_h}{R_d - R_h} \cdot l \ , \quad \frac{R_d}{v} = \frac{R_d - R_h}{l} \Rightarrow v = \frac{R_d}{R_d - R_h} \cdot l \ .
$$

Dosazením do vztahu (2) získáme pro těžiště komolého kužele

$$
x = \frac{R_d^4 - R_h^3 \cdot (4R_d - 3R_h)}{4 \cdot (R_d^2 + R_d \cdot R_h + R_h^2) \cdot (R_d - R_h)^2} \cdot l \tag{3}
$$

Pro náš strom můžeme dosadit  $R_d = 0.3$  m,  $R_h = 0.1$  m,  $l = 20$  m a vypočítat  $x = 6.9$  m. Objemy obou částí stromu jsou

$$
V_1 = \frac{1}{3}\pi \cdot x \cdot \left(R_d^2 + R_d \cdot R_r + R_r^2\right), \quad V_2 = \frac{1}{3}\pi \cdot \left(l - x\right) \cdot \left(R_r^2 + R_r \cdot R_h + R_h^2\right),\tag{4}
$$

kde *Rr* je poloměr kmenu v místě řezu, který můžeme opět určit z podobnosti trojúhelníků:

$$
\frac{R_d - R_r}{x} = \frac{R_d - R_h}{l} \implies R_r = \frac{R_d \cdot (l - x) + R_h \cdot x}{l}.
$$
\n(5)

Dosazením získáme:  $R_r = 0.23$  m,  $V_1 = 1.54$  m<sup>3</sup>,  $V_2 = 1.18$  m<sup>3</sup>.

Vykuk tedy nenosil své jméno nadarmo. Podvedl svého souseda a získal o 0,36 m<sup>3</sup> dřeva více než důvěřivý Nepočta, který se dal zmást argumentem o rovnováze.

Pro grafické znázornění průběhů statických momentů a dílčích objemů vypočítáme nejdříve statické momenty ve vzdálenosti *y* od dolní podstavy. Pro ramena platí:

$$
r_1 = y - x_1 = y - \frac{R_d^4 - R_y^3 \cdot (4R_d - 3R_y)}{4 \cdot (R_d^2 + R_d \cdot R_y + R_y^2) \cdot (R_d - R_y)^2} \cdot y \tag{6}
$$

$$
r_2 = x_2 = \frac{R_y^4 - R_h^3 \cdot (4R_y - 3R_h)}{4 \cdot (R_y^2 + R_y \cdot R_h + R_h^2) \cdot (R_y - R_h)^2} \cdot (l - y) ,\tag{7}
$$

kde  $x_1, x_2$  jsou vzdálenosti těžišť od dolní podstavy. Spolu s vyjádřením  $R_y = \frac{R_d \cdot (l-y) + R_h \cdot y}{l}$  $\frac{v}{l}$   $\frac{l}{l}$  $=\frac{R_d \cdot (l-y) + R_h \cdot y}{l}$ , které je obdobné (5), můžeme dosadit do obou statických momentů. Místo spravedlivého řezu budeme hledat tak, aby oba objemy

$$
V_1 = \frac{1}{3}\pi \cdot y \cdot \left(R_d^2 + R_d \cdot R_y + R_y^2\right), \quad V_2 = \frac{1}{3}\pi \cdot \left(l - y\right) \cdot \left(R_y^2 + R_y \cdot R_h + R_h^2\right)
$$
(8)

byly stejné. Algebraický výpočet vede ke složitým vzorcům, proto použijeme EXCEL. Vytvoříme příslušnou tabulku a grafy. Počítáme s hustotou dřeva  $\rho = 1000 \text{ kg} \cdot \text{m}^{-3}$ . Získáme následující graf a výsledek (M je statický moment):

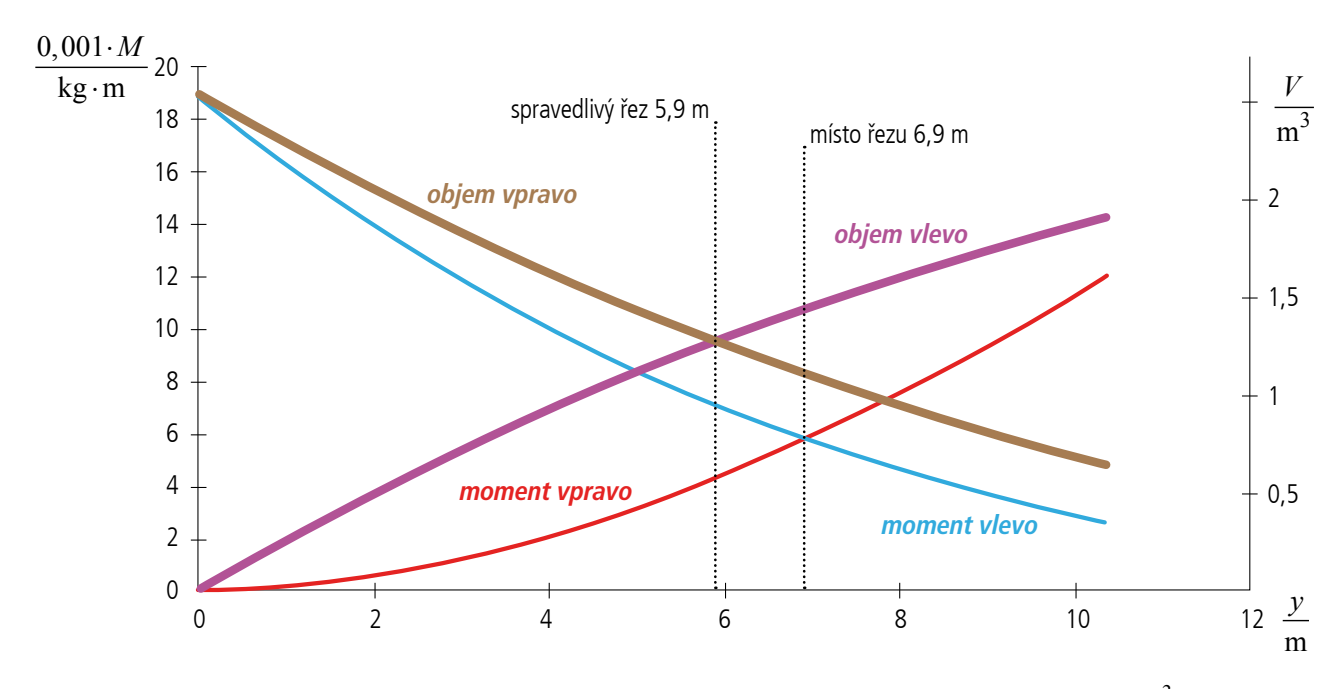

Spravedlivý řez je ve vzdálenosti 5,9 metru od dolní podstavy, objemy dřeva jsou totožné: 1,36 m<sup>3</sup>.

Od souseda Nepočty nemůžeme očekávat, že si do lesa vezme notebook a bude tam vkládat vzorce. Existuje však možnost, jak rychle odhalit záměry Vykuka? Ke kvalifikovanému odhadu se někdy můžeme dostat převedením situace do extrémů. Nahradíme-li strom s nerovnoměrným rozdělením hmotnosti útvarem s extrémně nerovnoměrně rozdělenou hmotností, přijdeme na podvodný záměr Vykuka hned. Takovým "extrémním" stro-

mem může být například útvar složený ze dvou válců spojených nehmotnou tyčí. Uvědomíme-li si, kdy je takový útvar v rovnováze (obrázek), přijdeme snadno na to, že mnohem větší hmotnost je nalevo od místa podložení. Při sledování obrázku se nám také může vybavit přezmen a jiné nerovnoramenné váhy.

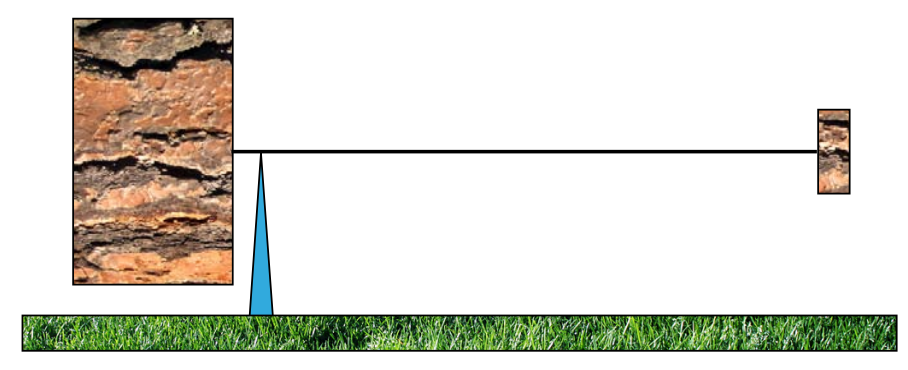

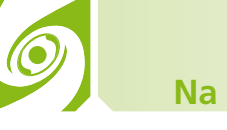

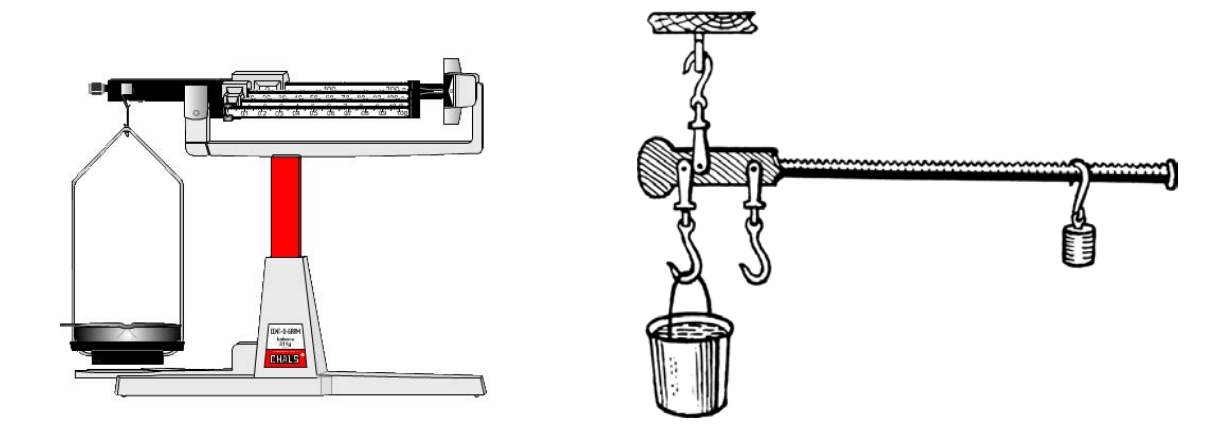

**Poznámka** (připojená na podnět recenzenta): Když už jsme na numerické řešení použili EXCEL, mohli jsme jej využít i pro numerické řešení. První možností je numerický výpočet integrálu pro objem levé části kmene ve vzdálenosti *z* od levé podstavy. Poloměr kmene v této vzdálenosti je

$$
r(z) = R_d - \frac{R_d - R_h}{l} \cdot z, \qquad (9)
$$

objem levé části

$$
V(z) = \pi \cdot \int_{0}^{z} \left( R_d - \frac{R_d - R_h}{l} \cdot x \right)^2 \cdot dx = \pi \cdot \left[ R_d^2 \cdot z - R_d \cdot \frac{R_d - R_h}{l} \cdot z^2 + \left( \frac{R_d - R_h}{l} \right)^2 \cdot \frac{z^3}{3} \right].
$$
 (10)

Vložíme-li tento vzorec do EXCELu a počítáme s krokem 0,01 m, vyjde  $V(20) = 2.72 \text{ m}^3$ . Polovinu tohoto objemu najdeme v tabulce u vzdálenosti *z*0,5 = 5,90 m, což odpovídá předchozímu výpočtu.

Další možností je numerická integrace: sčítáme objemy tenkých plátků, například s tloušťkou 1cm od levého konce. Objem *n*-tého plátku je

$$
V_n = \pi \cdot \left( R_d - \frac{R_d - R_h}{l} \cdot 0.01 \cdot n \right)^2 \cdot 0.01 \, .
$$

Zobrazíme-li ve sloupci EXCELu součet všech předchozích  $V_n$ , dostaneme na řádce 2000 celkový objem  $2,724 \text{ m}^3$  a polovinu této hodnoty nalezneme v řádce odpovídající vzdálenosti 5,90 m.

## **Literatura**

V článku byly použity obrázky z internetových stránek [http://www.monte-troodeloeh.de/haupttext.ht](http://www.monte-troodeloeh.de/haupttext.htm)m [http://commons.wikimedia.org/wiki/Image:Steelyard\\_\(PSF\).png](http://commons.wikimedia.org/wiki/Image:Steelyard_(PSF).png) [http://www.dbarham.net/smplquiz/smplquiz.ht](http://www.dbarham.net/smplquiz/smplquiz.htm)m